#### **Spiekbriefjes bij Rekenen**

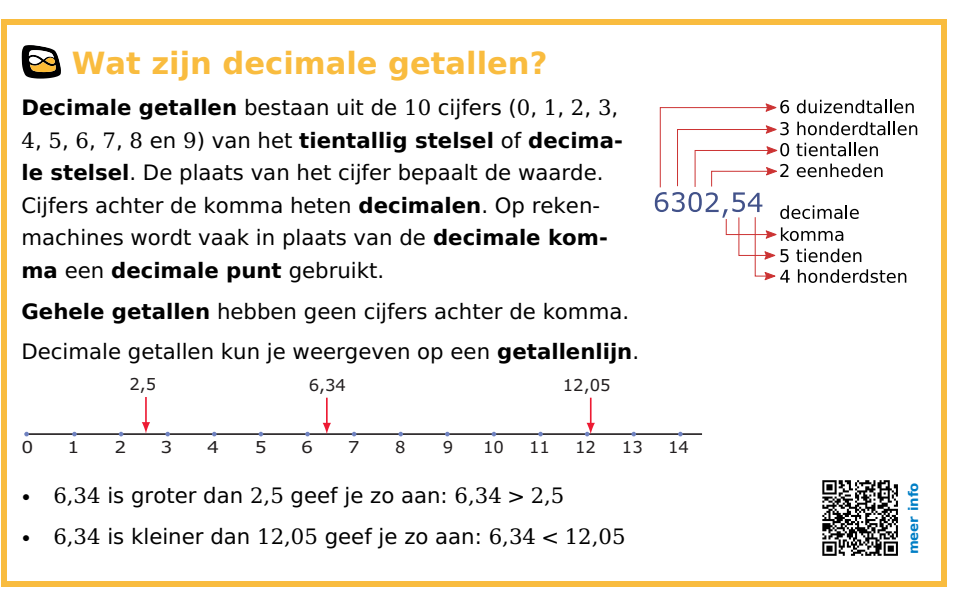

## **Getallen optellen en aftrekken**

Je kunt op decimale getallen allerlei **bewerkingen** uitvoeren. Twee daarvan zijn

• **Optellen**:

Als je decimale getallen optelt, krijg je de **som** van deze getallen. Je gebruikt er het teken + ("plus") voor:  $198 + 32 = 230$ .

• **Aftrekken**:

Als je twee decimale getallen van elkaar aftrekt, krijg je het **verschil** van deze getallen.

Je gebruikt er het teken − ('min') voor: 198 − 32 = 166.

Bij het aftrekken van twee getallen is de volgorde van belang: bij 198 − 32 trek je 32 af van 198.

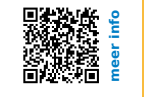

### **Getallen vermenigvuldigen en delen**

Je kunt op getallen allerlei **bewerkingen** uitvoeren. Twee daarvan zijn

• **Vermenigvuldigen**:

Als je getallen vermenigvuldigt, krijg je het **product** van deze getallen. Je gebruikt er het teken  $\times$  ('keer') voor:  $19.8 \times 0.32 = 6.336$ .

• **Delen**:

Als je twee getallen op elkaar deelt, krijg je het **quotiënt** van deze getallen. Je gebruikt er het teken ⁄ ('gedeeld door') voor: 19,8⁄0,32 = 61,875.

Het getal dat je deelt (hier 19,8) is het **deeltal**.

Het getal waar je door deelt (hier 0,32) heet de **deler**.

Gehele getallen die **deelbaar** zijn door 2 heten **even getallen**.

Gehele getallen > 1 alleen deelbaar door 1 en zichzelf heten **priemgetallen**.

Elk gehele getal is het product van **priemfactoren**.

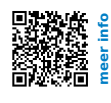

### **Afronden**

Bij het **afronden** van een getal maak je het aantal cijfers kleiner.

Als je een getal wilt afronden op een bepaald cijfer, dan kijk je naar het eerstvolgende cijfer:

- als dit eerstvolgende cijfer 0, 1, 2, 3, of 4 is, blijft het cijfer waarop je wilt afronden gelijk en worden alle cijfers erna nullen;
- als dit eerstvolgende cijfer 5, 6, 7, 8, of 9 is, wordt het cijfer waarop je wilt afronden 1 hoger en worden alle cijfers erna nullen.

Je gebruikt het **ongeveerteken** ≈ om aan te geven dat je hebt afgerond.

In praktijksituaties houd je bij het afronden met de omstandigheden rekening.

Het **gemiddelde** van een aantal getallen bereken je door ze op te tellen en te delen door dat aantal. Vaak wordt daarbij afgerond.

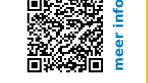

# **Schatten**

**Schatten** is grof afronden.

Bij berekeningen is het verstandig om van tevoren de uitkomst te schatten. Je vervangt dan de getallen door getallen die in de buurt liggen en waar je gemakkelijker mee kunt rekenen.

Bij metingen is schatten net zo verstandig. Je weet dan van tevoren waar je meting in de buurt moet zitten.

Soms kun je niet meer zeggen dan dat een getal tussen de 100 en de 1000 of tussen de 1000 en de 10.000 ligt. Je weet dan alleen de **orde van grootte**.

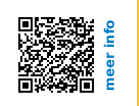

## **Voorrangsregels**

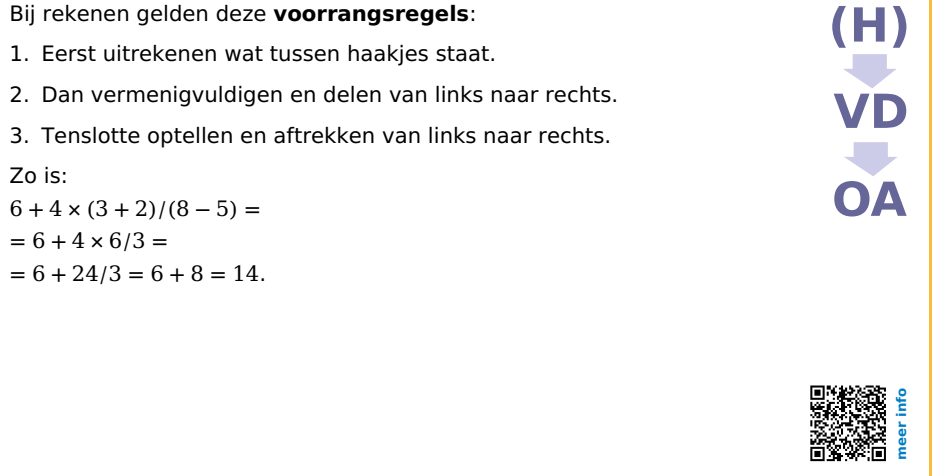